Installing Adobe Photoshop can be a simple process, but cracking it may be a bit more difficult. First, you'll need to download Adobe Photoshop and install it on your computer. Then you'll need to locate the installation.exe file and run it. Once the installation is complete, you need to locate and copy the crack file. The crack file is usually available online, so you can download it directly from Adobe's website. To copy the crack file, you'll need to launch your web browser and navigate to where the crack is located. After the crack is installed, you need to locate the patch file and copy it to your computer. The patch file is usually available online, and it is used to unlock the full version of the software. Once the patch file is copied, you need to run it and follow the instructions on the screen. Once the patching process is complete, you will have a fully functional version of Adobe Photoshop on your computer. To make sure that the software is running properly, you should check the version number to ensure that the crack was successful. To make sure that Adobe Photoshop is working properly, you can browse through the interface to make sure that everything is working properly. That's it - you have now successfully installed and cracked Adobe Photoshop!

## [Download](http://findthisall.com/isometrics/UGhvdG9zaG9wIENDIDIwMTkUGh.decaffeinate.pueraplus/ZG93bmxvYWR8QUwxWlRsMk9YeDhNVFkzTVRjNU56Y3lOM3g4TWpVNU1IeDhLRTBwSUZkdmNtUndjbVZ6Y3lCYldFMU1VbEJESUZZeUlGQkVSbDA/modus.taskmaster)

In addition to the new portrait tools, Photoshop's Creative Cloud integration delivers a new peer rating feature called Insights, making it easier for customers to discover and recommend great images. Using the Apple Pencil on iPad, a professional can sketch an image or create vector shapes and text for fine tuning. It simply takes a few simple steps. First, load the image; next, place the Apple Pencil nearby, and click on the canvas to draw. The hosted web version provides details about every sketch and recommended images. Each variant is a separate revision, so you can see changes that you've made before. The Google Lens integration is powered by the Google Cloud Vision service—a service that automatically captures context and understanding of the image. You can also use it to automatically find adjustments to make to your photos. It's another example of how the power of AI is working its magic to make your photos better. The smooth scrolling "motion design" technique you've seen on the Apple TV , Workflow , MX Player , Outlook 2011 , and the PDF Elements interface–really started with the *Aqua* version of Mac OS X, but it's been added on to subsequent versions of OS X as well. It's called "motion design" because it gives the end-user the impression that things are happening right in front of them. It's very subtle, and, again, it really starts with the *Aqua* interface–and design in general. It's

possible that motion design isn't exclusive to the Mac environment. You can read more about it .

## **Download free Photoshop CC 2019With Key For Windows 2023**

The original Adobe Photoshop program, released in 1987, has evolved into a powerhouse of powerful editing and multimedia design software for professionals and hobbyists alike that can handle all your image processing. It started as a painting program, called Adobe Photoshop Elements, and has shifted to a powerful image editing program designed by Adobe that lets you work in all the areas of image editing. From adding objects to graphic design, it's perfect for everyone to share their images. The registry or windows registry (Registry) is the central database of all hardware and software running on your computer. When you install new software, install it through the "Add/Remove Programs" in the Start menu's Control Panel. Many programs will add components into your Registry which can cause conflicts with other programs installed on your computer. It is a complete suite of media creation and processing software. They have a powerful suite of content creation tools including brushes, filters, adjustment layers and layers. At its core, it is a raster editing program but many of its features and tools extend to imaging and multimedia. Adobe Photoshop is a complete tool for digital media creation. It contains most of the tools used for the digital imaging and multimedia industry. Photoshop was first released in 1987 and has been extended over the years. Many people in the digital photography world are familiar with the Adobe Photoshop digital image editing software. This powerful tool is amongst the best digital photo editing software available. Because the program requires a fair amount of computer memory, savvy and expert users can enhance the program's performance by adding more memory to the system. 933d7f57e6

## **Photoshop CC 2019 Activation Code With Keygen Torrent (Activation Code) For PC {{ Hot! }} 2023**

ADOBE Photoshop has always been at the forefront of photo editing tools. Photoshop's image adjustments can be used on single or multiple selections of an image. As well as being able to remove individual objects from an image, other tools allow you to blend together two images. ADOBE The Spots blend mode plays to various forms of saturation, such as the way in which a red and green image may be mixed together in a picture. It gives the look of brightness, saturation and color shifting. The list of preset tools may include well-knit tools available in Photoshop, but the top-notch tool known to spoil routine workflow is the Pen tool. Pen and brush tool has now brought the handwritten styles to Photoshop and now, enhanced with some core features, activating them will afford a great experience for most users. Whether you're a retoucher or an illustrator, you will save the time with this tool, which is enabled with natural scrolling. The new features recently developed by Adobe for Photoshop, are intended to accommodate better user interface and workflow for designers. Photoshop now supports a new, native file preview panel for documents, as in the case of mobile editions of Photoshop. Image processing can be done faster and more efficiently, thanks to the plug-in-free image editor. With support for larger file sizes, increased speed and ease of use and better support of faster CPUs, Photoshop improvises its workflow in order for the users. Because of the need for better image editing tools for users, Adobe has launched a new comprehensive guide called Photoshop Elements. Now the users can access a number of free and professional-grade tools in Photoshop. The new version, Adobe Photoshop Elements 19 , features a fully integrated drag and drop content creation tool. The tool allows the user to import and arrange a collection of images as a single, cohesive piece of artwork.

how to download pattern in photoshop how to download photoshop illegally download photoshop touch apk for android 9 pie photoshop ps 9 download photoshop pro 9 free download download adobe photoshop 9.0 for pc download photoshop cs9 portable photoshop cs 9 download crackeado download photoshop cs9 full crack photoshop 9 free download for windows 7

A recent new feature you will find in the Adobe Photoshop that's exclusively

available on the web in the future is the Adobe Wrap – Lightroom companion app that simplifies the experience of creating albums within Photoshop. Some of the offered features include using one account across web, desktop, and mobile, an integrated file browser and metadata repository, and browsing in light and dark view. As the contemporary version of Photoshop now features the fantastic and modern new device-based native APIs and newest browser technologies, it also continues to benefit from industry leading graphics performance for multi- and multi-core processors alongside a wide range of powerful selection tools, intelligent smart filters, powerful content aware adjustments, and application specific features. Moreover, the new Photoshop lets you use Photoshop across multiple devices including tablet, desktop, and mobile, when operating in design, photo editing and publishing. So now you can benefit from the best performance on the web, as well as the best features across all devices. When you use Photoshop for the web in the future, not only will you be noticing the return of many popular and best features from Photoshop CS, but also new abundant features and powerful online enhancements. For example, the latest version of Photoshop now has the cross platform capabilities including Web, desktop, and mobile as well as the latest web technologies including HTML5, ECMAScript and CSS3. The new canvas APIs are also guaranteed to support the extensive feature set and powerful performance demands of this powerful and versatile creative app.

With multiple layers, options, and features, Adobe Photoshop is an advanced application for designing graphics. You can effectively handle raster images, textures, and vectors. While designing, it is necessary to select the best of Photoshop. Although a lot of features are accompanied with the advanced version of Illustrator, Photoshop still remains its top most most important tool. In spite of Photoshop features, Photoshop Elements is light waver rather than a complex graphics software. It is mainly an image and photo editing application. Photoshop Elements can be used effectively for processing raster images and saves its users from complex and overwhelming tasks. The image editing software Photoshop Elements lets you apply as many image adjustments to a raster image as you need. It also enables you to choose from a variety of image editing effects which can be applied to rectify and beautify the images. When compared to the more feature-rich Photoshop, it doesn't have a lot in terms of tools but offers an excellent array of image processing options. We all know that design is actualized in the web-based Photoshop. With Adobe Photoshop CC (Creative Cloud), You have the advantages of Photoshop CC such as cloud storage, online creative apps, and more powerful features. Adobe Photoshop is an important, user-friendly image editing software developed by Adobe. It was developed by Thomas and

John Knoll. Adobe Photoshop has an impressive array of tools and it is used widely by designers to correct the images, design catalogs or brochures, and also used in video editing.

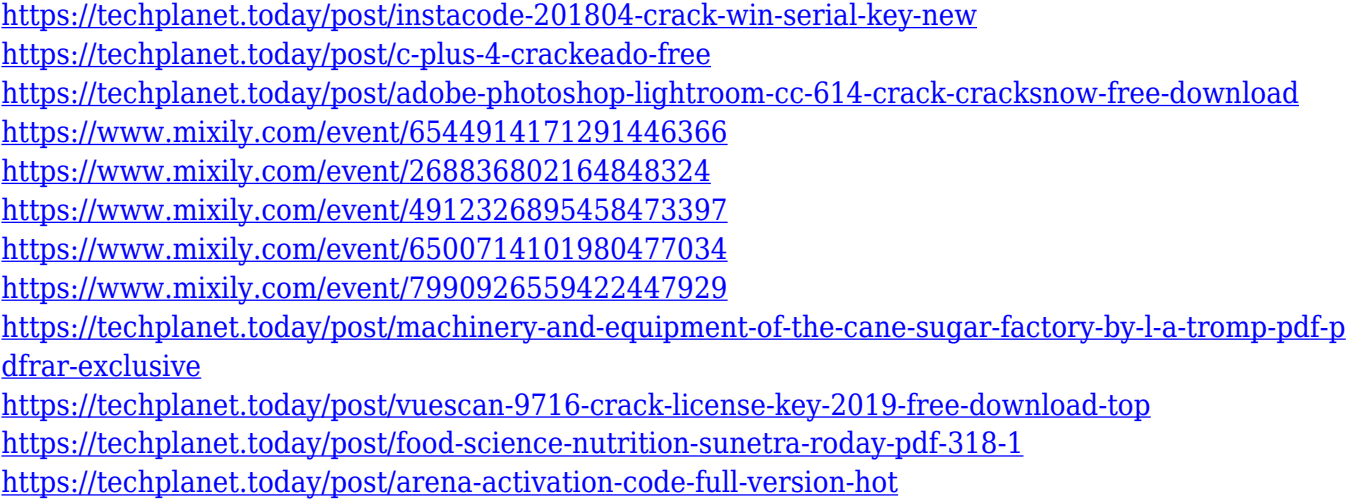

"Now, we've also started the process of bringing the world of interactive creativity - of poetic and whimsical creations - to everyone. The new Workspace helps you share what you create with the world, meet others who are creating, and work with them right inside Photoshop, without ever leaving Photoshop. Neural Filters help you edit and transform individual elements of an image with just the right level of control, and Sensei's powerful AI makes it easy to get creative with Photoshop. "Elements' new tabs feature, while providing an easy way to organize work, lets a user explore the web in one tab while editing in another. Photoshop CC now saves a user's work more completely and reliably, and grayscale is the default behavior for images saved as.psd files. New desktop app features include a one-click Delete and Fill tool to remove or replace all currently selected objects in one step, and the addition of BMOD file format support, which makes it easier to get images into the software. "I continue to be inspired by the work of the wondrous illustrations created within the Scribble app for iOS and Android. This innovative world of automatic, self-generating creativity inspired me to create the V.R. app, whose innovative features allow people to create their own unique virtual reality experiences with the power of Photoshop "and the wonders of augmented reality! I'm excited to introduce this new app that will enable digital calligraphy on iPhone screen sizes with objects that are often out of reach. It will do the same with handwriting and the touch of your finger. By weaving these two elements together, you can create masterpieces that belong to only you and your family.

<https://internationalroad-safety.com/wp-content/uploads/2022/12/ryelhaz.pdf> [http://rootwordsmusic.com/wp-content/uploads/2022/12/Adobe-Photoshop-Pro-Free-Download-For-Pc](http://rootwordsmusic.com/wp-content/uploads/2022/12/Adobe-Photoshop-Pro-Free-Download-For-Pc-BETTER.pdf) [-BETTER.pdf](http://rootwordsmusic.com/wp-content/uploads/2022/12/Adobe-Photoshop-Pro-Free-Download-For-Pc-BETTER.pdf) <https://www.corsisj2000.it/wp-content/uploads/2022/12/yalgeff.pdf> https://www.camhalalguide.com/wp-content/uploads/2022/12/Photoshop\_CS6\_Activation\_Code\_With [\\_Keygen\\_2022.pdf](https://www.camhalalguide.com/wp-content/uploads/2022/12/Photoshop_CS6__Activation_Code_With_Keygen_2022.pdf) [https://mercatinosport.com/wp-content/uploads/2022/12/Photoshop-Leaf-Shapes-Free-Download-EXC](https://mercatinosport.com/wp-content/uploads/2022/12/Photoshop-Leaf-Shapes-Free-Download-EXCLUSIVE.pdf) [LUSIVE.pdf](https://mercatinosport.com/wp-content/uploads/2022/12/Photoshop-Leaf-Shapes-Free-Download-EXCLUSIVE.pdf) [https://iippltd.com/wp-content/uploads/2022/12/Adobe-Photoshop-CC-2018-Hack-License-Code-Keyg](https://iippltd.com/wp-content/uploads/2022/12/Adobe-Photoshop-CC-2018-Hack-License-Code-Keygen-last-releAse-2022.pdf) [en-last-releAse-2022.pdf](https://iippltd.com/wp-content/uploads/2022/12/Adobe-Photoshop-CC-2018-Hack-License-Code-Keygen-last-releAse-2022.pdf) <https://soepinaobasta.com/wp-content/uploads/2022/12/ileafonz.pdf> [https://www.onyxeducate.com/wp-content/uploads/2022/12/Photoshop-Software-Free-Download-For-](https://www.onyxeducate.com/wp-content/uploads/2022/12/Photoshop-Software-Free-Download-For-Pc-Windows-7-Ultimate-HOT.pdf)[Pc-Windows-7-Ultimate-HOT.pdf](https://www.onyxeducate.com/wp-content/uploads/2022/12/Photoshop-Software-Free-Download-For-Pc-Windows-7-Ultimate-HOT.pdf) [https://ntxrealtorresource.net/wp-content/uploads/2022/12/Download\\_Adobe\\_Photoshop\\_CC\\_2018\\_W](https://ntxrealtorresource.net/wp-content/uploads/2022/12/Download_Adobe_Photoshop_CC_2018_With_Registration_Code_64_Bits_2022.pdf) [ith\\_Registration\\_Code\\_64\\_Bits\\_2022.pdf](https://ntxrealtorresource.net/wp-content/uploads/2022/12/Download_Adobe_Photoshop_CC_2018_With_Registration_Code_64_Bits_2022.pdf) <https://serkit.ru/wp-content/uploads/2022/12/chesque.pdf>

## **Adobe Pinch Tools**

With Adobe Pinch tools , Pinch zoom and stretch , Pixel grid , and Zoom-to-fit , the range in this chart allows you for a small thumbnail as well as an in-depth preview. **Adobe Smart Objects**

Smart objects is a proficient tool that allows you to either draw on an image or to apply filters to the entire image. You can use this tool even for complex images like 3D modeling. Adobe Photoshop is the flagship software of Adobe Corporation. And for Adobe, Photoshop is the most widely used tool with countless features to enhance images and manipulate them in various ways. The software is a simple user interface that you can easily work with and can be used professionally as well as for casual use. In this article, we will see 20+ Best Adobe Photoshop downloads for free in 2020. If you are looking for Adobes Photoshop Shortcuts, here are more than 60 Photoshop keyboard shortcuts and over 100 Photoshop keyboard shortcuts by applause. Preparing images for printing is a big part of the job of a graphic designer, and Photoshop is the most popular tool for doing that. In this Adobe Photoshop tutorial, you'll learn about the essential features of the Photoshop layers panel so that you can use it effectively. Along with various layers, you will learn to create a layer mask, a variety of effects, and how to use layer groups. In this tutorial, we will learn to make an image more unique using different layers in Photoshop. You will learn about layer masks, Photoshop brushes, and how to introduce a vintage look to your photos.